## **Boletim Técnico**

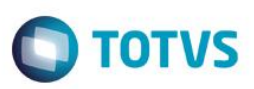

## **Implementar Integração Documento de Entrada e SIGAAGR**

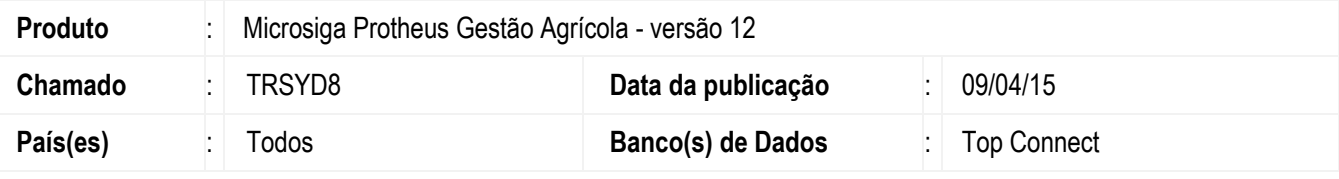

## **Importante**

Implementadas as funções, para atualizar no módulo SIGAAGR as manutenções no documento de entrada.

Ao Incluir um documento de entrada e utilizar a Ação Relacionada para informar o Pedido de Compra, permitir exibir o contrato para auxiliar na seleção do pedido.

Na inclusão\alteração\eliminação do documento de entrada, deverá ser atualizado o Romaneio, a Previsão Financeira e os Itens do Romaneio no módulo SIGAAGR.

## **Procedimento para Implementação**

A rotina MATA103 e MATA103X atualizará o SIGAAGR, não sendo necessário liberação especial para sobrepor o fonte. O sistema é atualizado logo após a aplicação do pacote de atualizações (Patch) deste chamado.